# **The Internet and World Wide Web**

**CSE 190 M (Web Programming), Spring 2007 University of Washington**

**Reading: Sebesta Ch. 1 sections 1.1 - 1.5.2, 1.7 - 1.8.5, 1.8.8, 1.9**

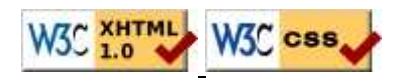

# **What is the Internet?**

 $\bullet$  A "series of tubes"  $(1, 2)$ 

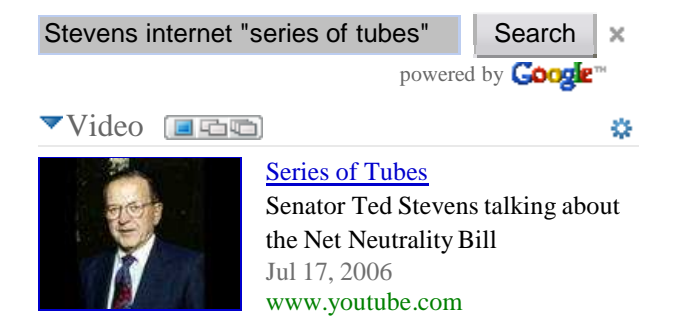

• How many internets are there, anyway?

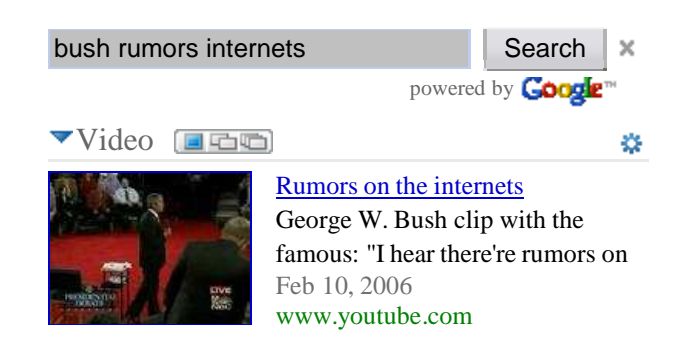

# **The Internet**

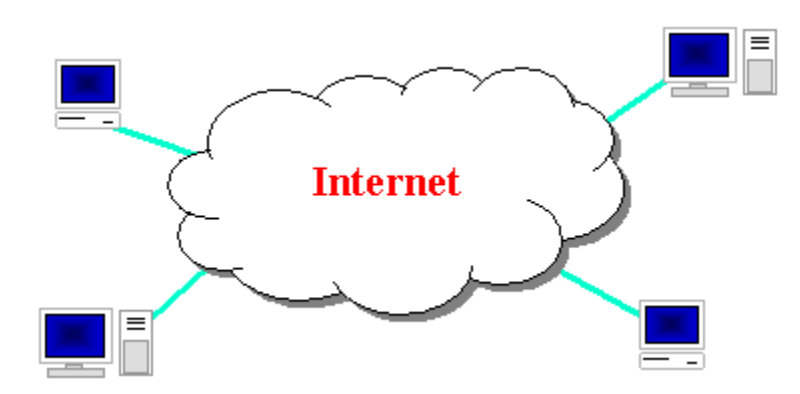

- Wikipedia: http://en.wikipedia.org/wiki/Internet
- a connection of computer networks using the Internet Protocol (IP)
- What's the difference between the Internet and the World Wide Web (WWW)?
- the Web is the collection of web sites and pages around the world; the Internet is larger and also includes other services such as email, chat, online games, etc.

# **Internet Protocol (IP)**

- a simple protocol for attempting to send data between two computers
- each device has a 32-bit IP address
- addresses written as four 8-bit numbers (between 0 and 255) e.g. 145.10.34.3

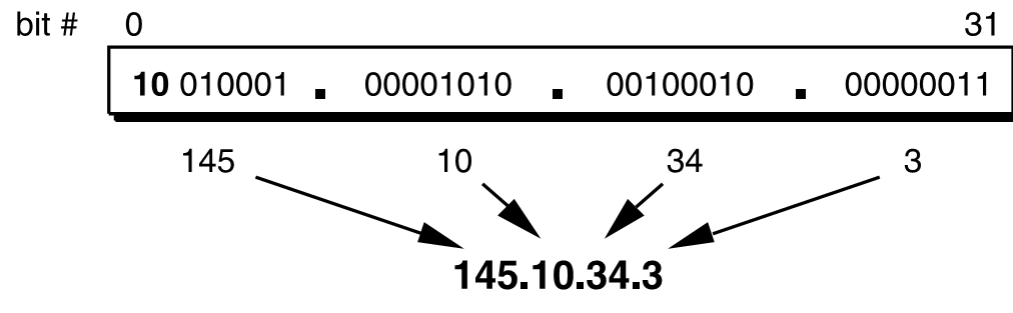

- find out your internet IP address: whatismyip.com
- find out your local IP address: in a terminal, type: ipconfig (Windows) or ifconfig (Mac/Linux)

# **Transmission Control Protocol (TCP)**

- adds multiplexing, guaranteed message delivery on top of IP
- **multiplexing**: multiple programs using the same IP address
	- **port:** a number given to each program or service
	- port 80: web browser
	- port 25: email
	- port 22: ssh
	- port 5190: AOL Instant Messenger
	- more common ports
- some programs (games, streaming media programs) use simpler UDP protocol instead of TCP

# **Domain Name System (DNS)**

- a set of servers that map written names to IP addresses
	- Example: www.cs.washington.edu → 128.208.3.88
- many systems maintain a local cache called a hosts file
	- Windows: C:\Windows\system32\drivers\etc\hosts
	- Mac: /private/etc/hosts
	- Linux: /etc/hosts

#### **People and organizations**

- World Wide Web Consortium (W3C): web standards
- Internet Engineering Task Force (IETF): internet protocol standards
- Internet Corporation for Assigned Names and Numbers (ICANN): decides toplevel domain names

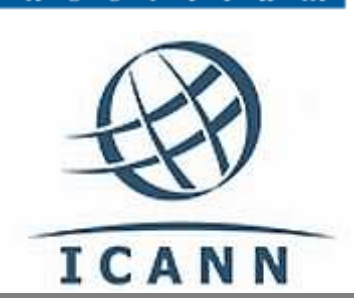

#### **Web Server**

- a computer running web server software that listens for web page requests on TCP port 80
- popular web server software:
	- Apache: www.apache.org
	- Microsoft Internet Information Server (IIS)
		- available as part of Windows XP (directions)

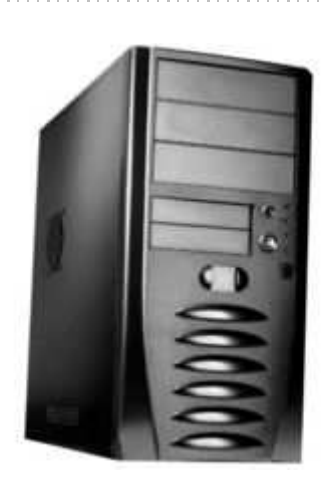

## **Web Browser**

- a software application that displays web pages
- popular web browser software:
	- Mozilla Firefox: getfirefox.com
	- Microsoft Internet Explorer (IE): part of Windows
	- Apple Safari: part of Mac OS X
	- Opera: opera.com

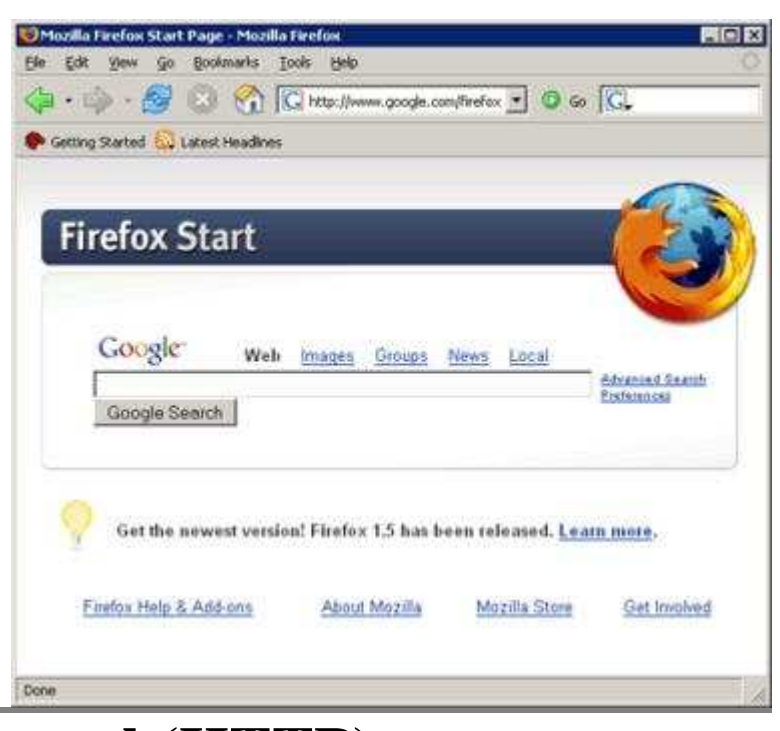

# **Hypertext Transport Protocol (HTTP)**

- the set of commands understood by a web server and sent from a browser
- some HTTP commands (your browser sends these internally):
	- GET filename : download
	- POST *filename* : send a web form response
	- PUT filename : upload
- simulating a browser with a terminal window:

```
$ telnet www.cs.washington.edu 80
Trying 128.208.3.88...
Connected to 128.208.3.88 (128.208.3.88).
Escape character is '^]'.
GET /index.html
<!DOCTYPE HTML PUBLIC "-//W3C//DTD HTML 4.0 ...">
<html>
...
```
## **HTTP error codes**

- the web server returns a special "error code" number to the browser, possibly followed by an HTML document
- common error codes:

#### **Number Meaning**

200 OK

301-303 page has moved (permanently or temporarily)

403 you are forbidden to access this page

- 404 page not found
- 500 internal server error
- complete list of error codes

### **Uniform Resource Locator (URL)**

- an identifier for the location of a document on a web site
- $\bullet$  a basic URL:

http://www.aw-bc.com/info/regesstepp/index.html

~~~~ ~~~~~~~~~~~~~ ~~~~~~~~~~~~~~~~~~~~~~~~~~ protocol host **path** 

- upon entering this URL into the browser, it would:
	- ask the DNS server for the IP address of www.aw-bc.com
	- connect to that IP address at port 80
	- ask the server to GET /info/regesstepp/index.html
	- display the resulting page on the screen

### **More advanced URLs**

**anchor**: jumps to a given section of a web page

```
http://www.textpad.com/download/index.html#downloads
```
- the above URL fetches index.html and then jumps downward to a part of the page labeled downloads
- **port**: for web servers on ports other than the default 80

http://www.cs.washington.edu**:8080**/secret/money.txt

**query string**: a set of parameters passed to a web program

```
http://www.google.com/search?q=miserable+failure&start=10
```
- the above URL asks the server at www.google.com to run the program named search and pass it two parameters:
	- q (set to "miserable+failure")
	- $\bullet$  start (set to 10)
- Hypertext Markup Language (HTML): used for writing web pages
	- XHTML: A newer, more rigidly standardized specification of HTML
- Cascading Style Sheets (CSS): supplies stylistic info to web pages
- Javascript: allows interactive and programmable web pages
- Asynchronous Javascript and XML (AJAX): allows fetching of web documents in the background for enhanced web interaction
- Google AJAX Search API: embeds Google services in web pages
- PHP Hypertext Processor (PHP): allows the web server to create pages dynamically
- Structured Query Language (SQL): interaction with databases